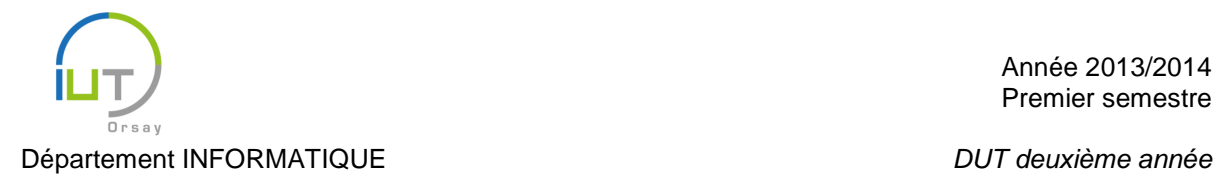

## Deuxième Interrogation de Bases de Données – Corrigé Durée : 60 minutes – Tous les documents sont autorisés

Une agence de voyages organise des circuits touristiques dans divers pays à l'aide d'une base de données Oracle dont le schéma est décrit ci-dessous :

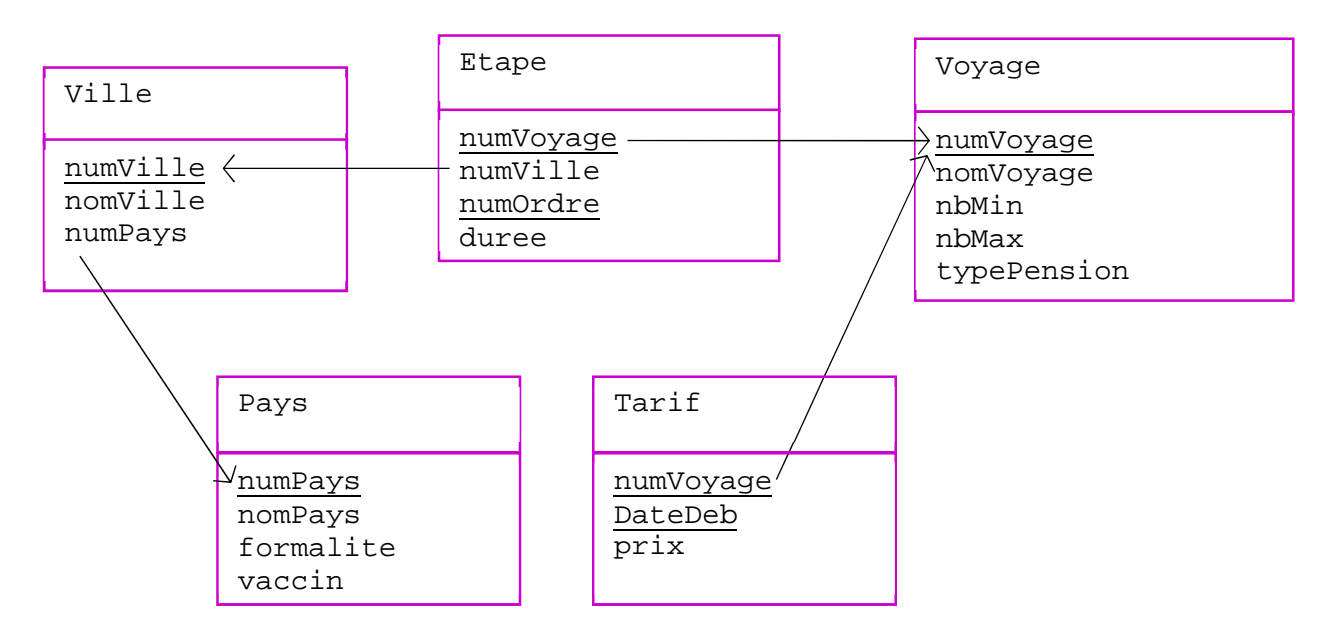

La table Voyage, donne les noms des voyages dont dispose l'agence. Les attributs nbMin et nbMax désignent le nombre (minimal et maximal, respectivement) des personnes qui peuvent participer a ce voyage. L'attribut typePension détermine le type de pension à laquelle les clients ont droit. Cet attribut peut prendre la valeur « P » (pension complète) ou la valeur « DP » (demi-pension).

Les différentes étapes d'un voyage sont recensées dans la table Etape. L'attribut numOrdre (un nombre entier) dit que le voyage dont le numéro est numVoyage marque l'étape dont le numéro est numOrdre à la ville dont le numéro est numVille. La table Tarif fixe le prix des voyages selon leur date de départ.

Voici le type de chaque attribut :

- − numPays, numVille, numVoyage, nbMin, nbMax, numOrdre, duree : NUM- $BER(8)$
- − nomPays, nomVille : VARCHAR2(20)
- − nomVoyage : VARCHAR2(60)
- − formalite : CHAR(2) ('CI', 'P', ou 'PV')
- − vaccin : CHAR(3) ('Oui' ou 'Non')
- − typePension : CHAR(2) ('P' ou 'DP')
- − DateDeb : DATE
- − prix : NUMBER(8,2)

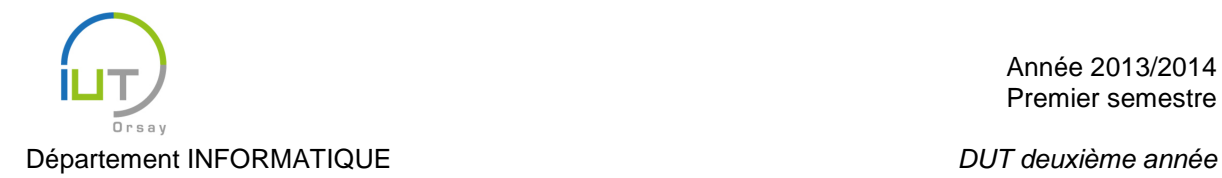

## *Question 1. (6 points)*

Créez une vue qui liste les voyages en pension complete qui marquent une étape d'une durée d'au moins trois jours dans une même ville. Cette vue devrait comporter un maximum d'information : le nom du voyage, la ville, son numéro d'étape, son pays, les formalités à accomplir, les vaccins.

```
create or replace view vuevoyages as 
select e.numvoyage, nomville, numordre, duree, nompays, formalite, vaccin 
from voyage v, etape e, ville vi, pays p 
where v.numvoyage = e.numvoyage 
and e.numville = vi.numville 
and vi.numpays = p.numpays 
and duree >= 3 
and typepension = 'P';
```
Quels attributs pourront être modifiés au travers de cette vue si on travaille en suivant la norme SQL2 ?

**Aucun attribut, car la vue porte sur plusieurs tables.** 

Et si on travaille avec le SQL d'Oracle ?

**Seulement les attributs numvoyage, numordre et duree sont modifiables, car la table etape préserve la clé au travers de la jointure.** 

*Question 2. (7 points)* 

Ecrire une fonction PL/SQL qui a pour paramètre le nom d'un pays et une date et qui renvoie la première date disponible pour le départ d'un voyage qui fait étape dans ce pays et qui commence après cette date.

S'il n'existe pas de tels voyages, la fonction lèvera l'exception -20020 renvoyant le message « Pas de départs ».

```
create or replace function 
depart (monpays pays.nompays%type, madate tarif.datedeb%type) 
return varchar2 is 
d tarif.datedeb%type; 
zero exception; 
pragma exception_init(zero, -20020); 
begin 
select min(datedeb) into d 
from pays p, ville v, etape e, tarif t 
where p.numpays = v.numpays 
and v.numville = e.numville 
and e.numvoyage = t.numvoyage 
and upper(nompays) = upper(monpays) 
and datedeb >= madate; 
if d is null then raise zero; end if; 
return 'Premier depart le '||to_char(d,'dd month yyyy'); 
exception 
when zero then return sqlerrm ||'Pas de depart';
```
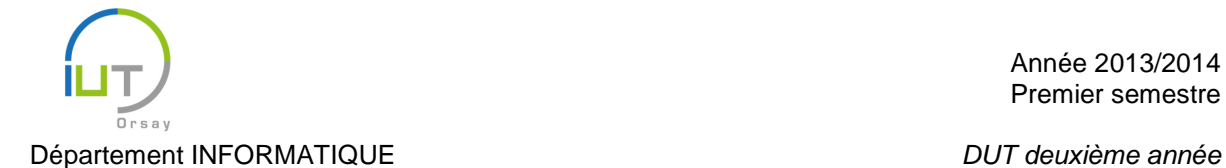

```
end depart; 
/
```
**ou bien** 

```
create or replace function 
depart (monpays pays.nompays%type, madate tarif.datedeb%type) 
return varchar2 is 
d tarif.datedeb%type; 
begin 
select min(datedeb) into d 
from pays p, ville v, etape e, tarif t 
where p.numpays = v.numpays 
and v.numville = e.numville 
and e.numvoyage = t.numvoyage 
and upper(nompays) = upper(monpays) 
and datedeb >= madate; 
if d is null then 
raise_application_error(-20020,'Pas de depart'); end if; 
return 'Premier depart le '||to_char(d,'dd month yyyy'); 
end depart; 
/
```
 $-$  Donner la première date disponible pour un départ au Japon après le 1<sup>er</sup> août 2014.

**execute dbms\_output.put\_line(depart('Japon','01-08-2014'));** 

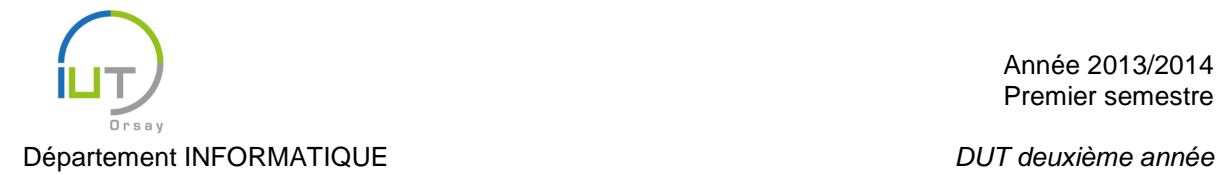

```
Question 3. (7 points)
```
Ecrire un programme JDBC qui, si on lui passe en arguments par la ligne de commande un nom de pays et une date, affiche la première date disponible pour le départ d'un voyage qui fait étape dans ce pays et qui commence après cette date. S'il n'existe pas de tels voyages, le programme affichera « ORA-20020: Pas de départ ». *Conseil* : Essayez d'utiliser la *Question 2*.

```
import java.sql.*;
```

```
public class Execution {
```

```
public static void main(String[] args) throws SQLException{ 
            String url = "jdbc:oracle:thin:" + 
                         "LOGIN/MDP@bc-hs4.ens.iut-orsay.fr:1521:etudom"; 
             try { 
                   Class.forName("oracle.jdbc.driver.OracleDriver"); 
 } 
            catch (ClassNotFoundException e) { 
                   System.out.println("Pilote introuvable"); 
                   System.exit(1); 
 } 
            Connection connexion = DriverManager.getConnection(url); 
            CallableStatement cst = connexion.prepareCall( 
                        "\{? = call depart(?, ?)\}");
            cst.setString(2, args[0]); 
            cst.setString(3, args[1]); 
            //ou alors
             //CallableStatement cst = connexion.prepareCall(
           // "\{? = call depart(' "+args[0]+" ', "+args[1]+"')\}";
           cst.registerOutParameter(1,java.sql.Types.VARCHAR);
            cst.execute(); 
            System.out.println(cst.getString(1)); 
            cst.close(); 
            connexion.close(); 
      }
```
**solution avec la deuxième version de la fonction « Depart »** 

```
import java.sql.*;
```

```
public class Execution {
```

```
public static void main(String[] args) throws SQLException{
```

```
 String url = "jdbc:oracle:thin:" + 
                        "LOGIN/MDP@bc-hs4.ens.iut-orsay.fr:1521:etudom"; 
            try { 
           Class.forName("oracle.jdbc.driver.OracleDriver");<br>}
 } 
            catch (ClassNotFoundException e) { 
                  System.out.println("Pilote introuvable");
```
}

## Département INFORMATIQUE Département INFORMATIQUE

```
 System.exit(1); 
 } 
            Connection connexion = DriverManager.getConnection(url); 
            CallableStatement cst = connexion.prepareCall( 
                       "\{? = call depart(?, ?)\}". cst.setString(2, args[0]); 
            cst.setString(3, args[1]); 
            //ou alors
            //CallableStatement cst = connexion.prepareCall(
           // "\{? = call depart(' "+args[0]+" ', "+args[1]+"')\}";
            cst.registerOutParameter(1,java.sql.Types.VARCHAR); 
            try{ 
           cst.execute();<br>}
 } 
            catch (SQLException e){ 
                  System.out.println(e.getSQLState()); 
 } 
            System.out.println(cst.getString(1)); 
            cst.close(); 
            connexion.close();
```
}

}